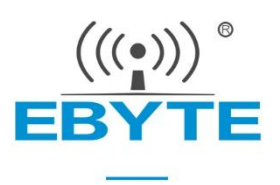

# **E32-900T30D User Manual**

## **LLCC68 868MHz/915MHz DIP Wireless Module**

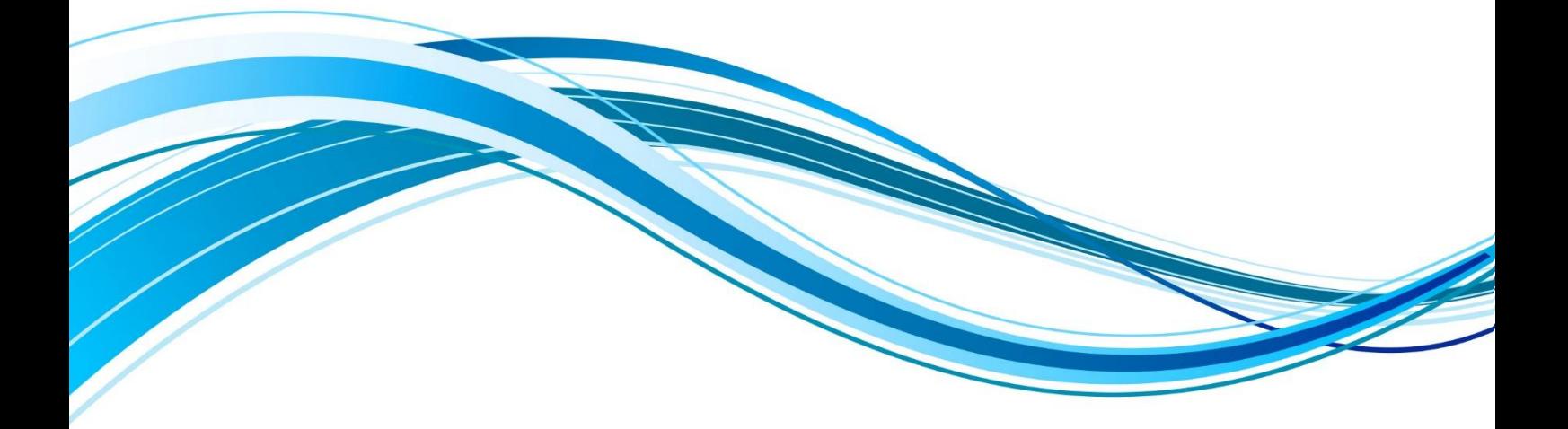

Chengdu Ebyte Electronic Technology Co., Ltd.

## **Contents**

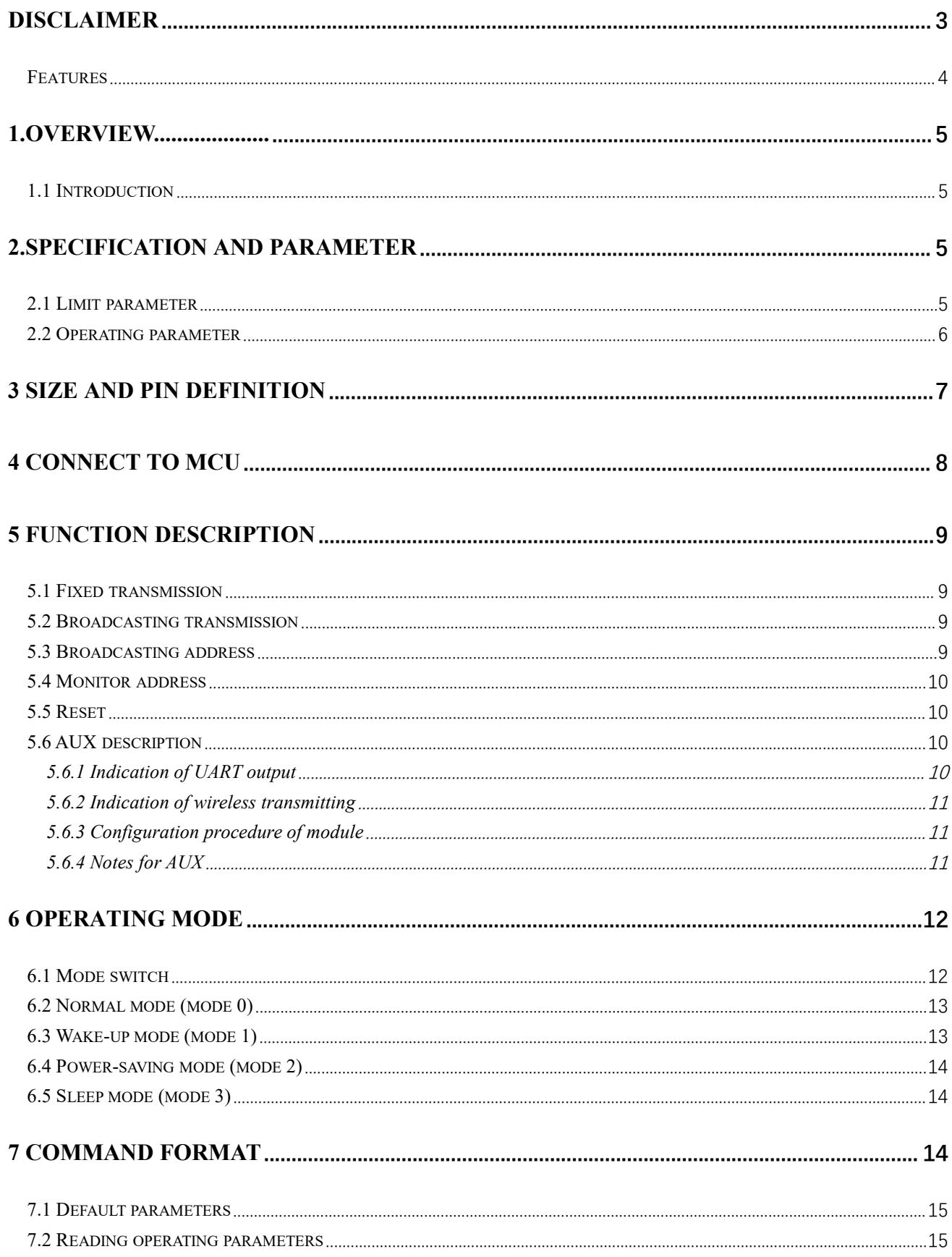

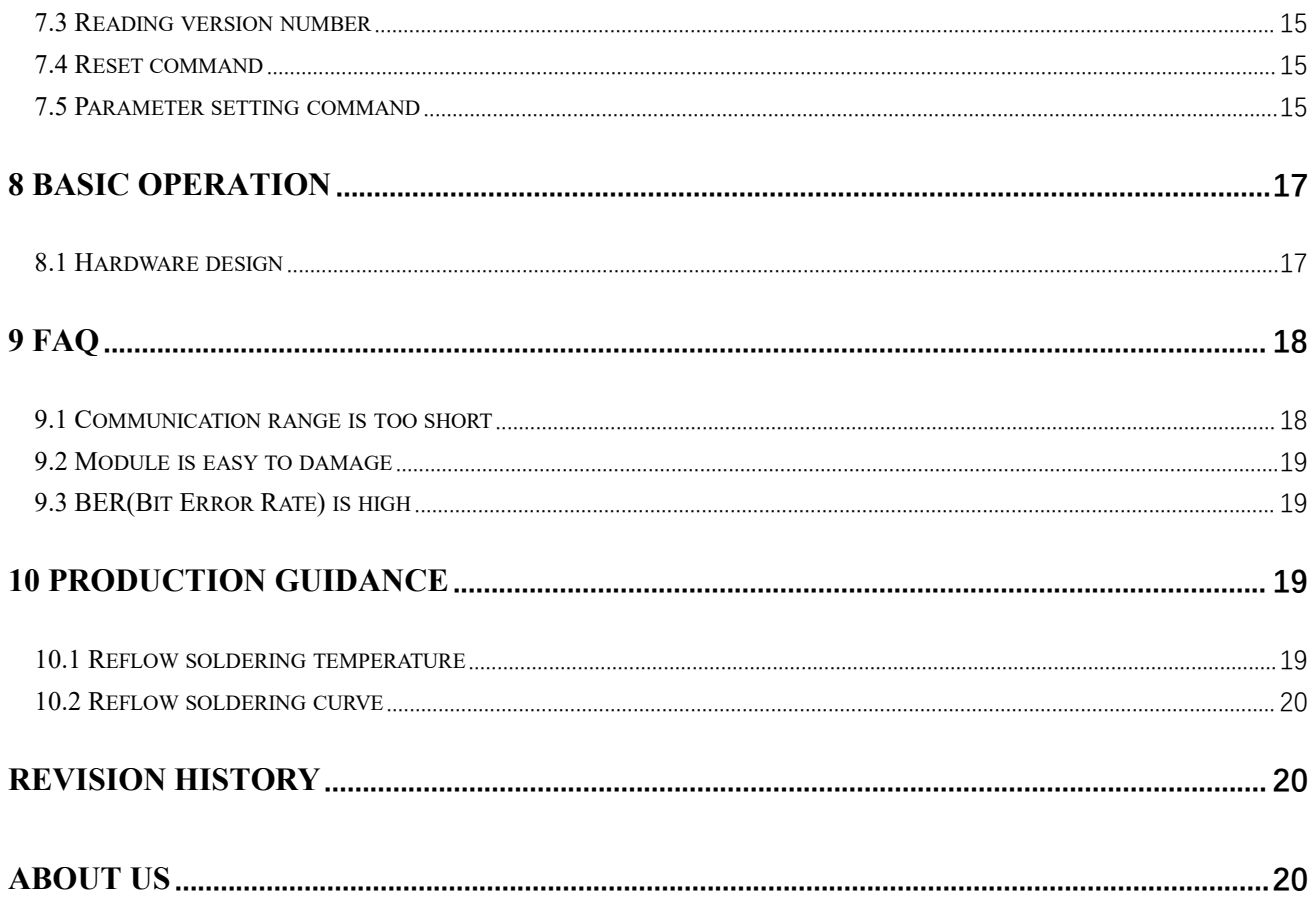

### <span id="page-3-0"></span>**Disclaimer**

EBYTE reserves all rights to this document and the information contained herein. Products, names, logos and designs described herein may in whole or in part be subject to intellectual property rights. Reproduction, use, modification or disclosure to third parties of this document or any part thereof without the express permission of EBYTE is strictly prohibited.

The information contained herein is provided "as is" and EBYTE assumes no liability for the use of the information. No warranty, either express or implied, is given, including but not limited, with respect to the accuracy, correctness, reliability and fitness for a particular purpose of the information. This document may be revised by EBYTE at any time. For most recent documents, visit www.ebyte.com.

### <span id="page-4-0"></span>**Features**

- Advanced LoRa modulation, with the advantage of long-distance anti-interference;
- Under ideal conditions, the communication distance can reach 8km, and the transmission distance isbetter than traditional GFSK;
- Fixed-point transmission, broadcast transmission, channel monitoring;
- FEC forward error correction to improve communication stability;
- Air wake-up (ultra-low power consumption), suitable for battery applications;
- Adopt industrial-grade active temperature-compensated crystal oscillator to ensure its stability and consistency;
- The maximum transmit power is 30dBm, and the software is multi-level adjustable;
- Support 868/915MHz EU general frequency band;
- The data transmission rate of  $0.3k \sim 19.2kbps$ ;
- 3.3~5.5V power supply, power supply greater than 3.3V can guarantee the best performance;
- $\bullet$  Industrial-grade standard design, supporting long-term use at -40 $\sim$ +85°C;
- IPEX/stamp hole interface for easy connection of coaxial cable or external antenna.

#### <span id="page-5-0"></span>**1. Overview**

#### <span id="page-5-1"></span>1.1 Introduction

E32-900T30D is a wireless serial port module (UART) based on SEMTECH's LLCC68 RF chip. It has multiple transmission modes, working in the 862MHz~931MHz, LoRa spread spectrum  $\sum_{n=0}^{\infty}$  E32 900T30D technology, TTL output.

LLCC68 features LoRa™,which will bring longer communication distance, and has the advantages of concentrated<br>COMENTIFICATION CONTENTED FOCID: 2ALPH-E32 power density, meanwhile it has a very strong confidentiality.The modules of 30dBm transmitting power adopt industrial grade

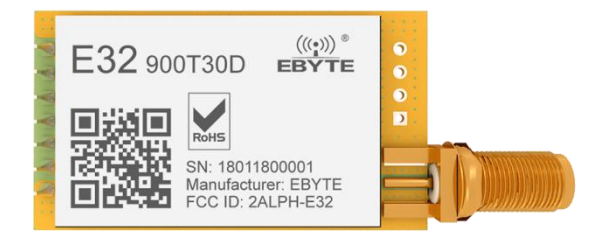

crystal oscillators to ensure the stability and consistency with air data rate 2.4kps. It is widely applied in utility meters, IoT renovation, smart home, etc. The modules feature data encryption and compression.

#### 1.2 Application

- Home security alarm and remote keyless entry;
- Smart home and industrial sensors;
- Wireless alarm security system;
- Building automation solutions;
- Wireless industrial-grade remote control;
- Health care products;
- Advanced Meter Reading Architecture(AMI);
- Automotive industry applications.

### <span id="page-5-2"></span>**2. Specification and parameter**

### <span id="page-5-3"></span>**2.1 Limit parameter**

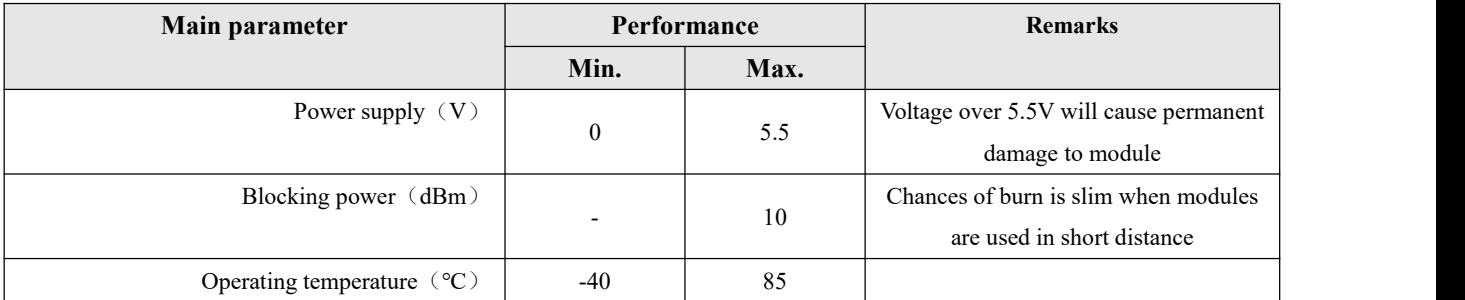

## <span id="page-6-0"></span>2.2 Operating parameter

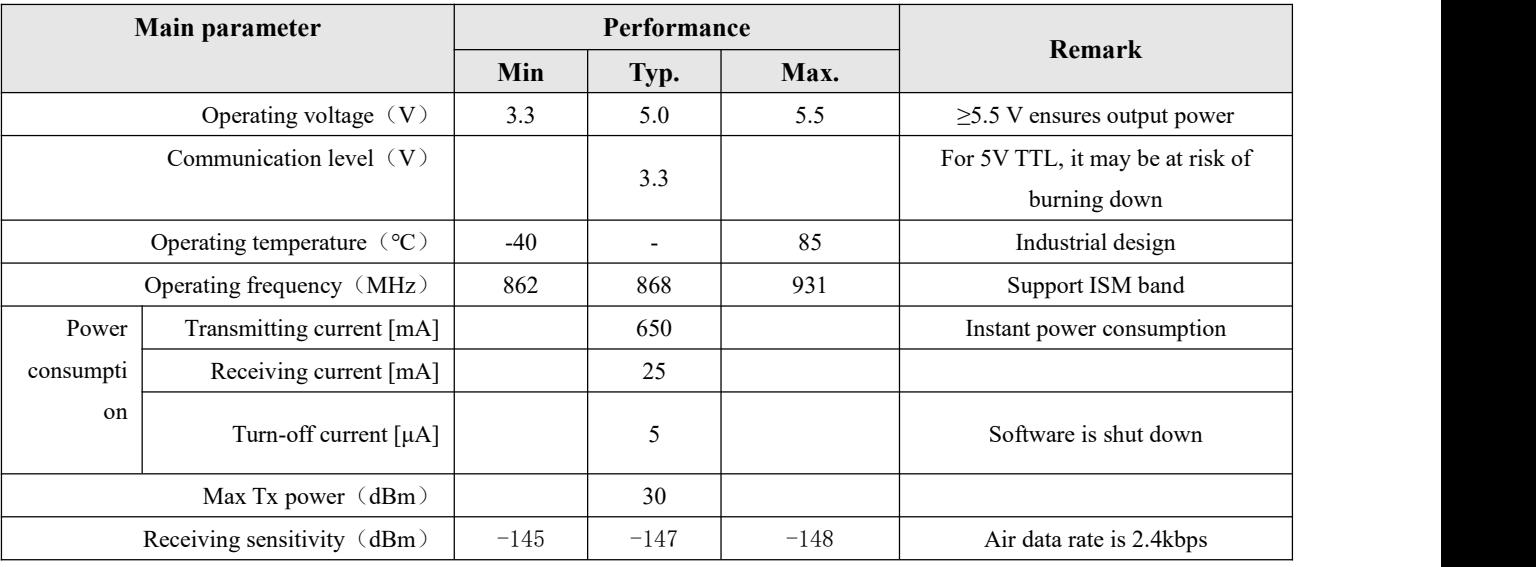

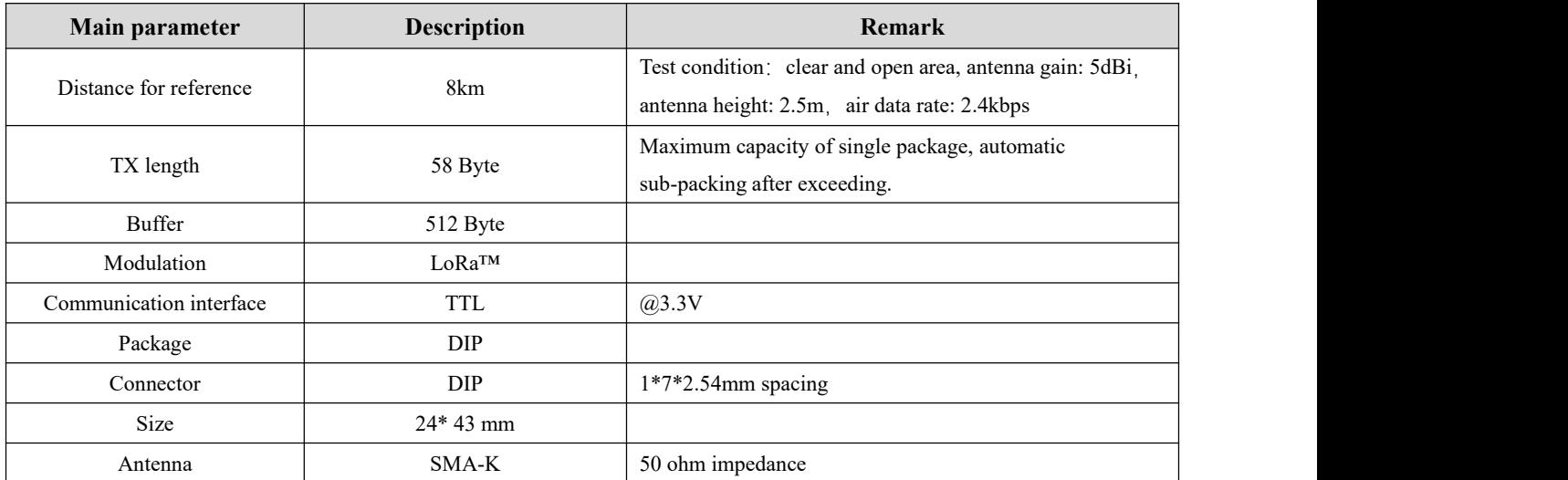

## <span id="page-7-0"></span>**3 Size and pin definition**

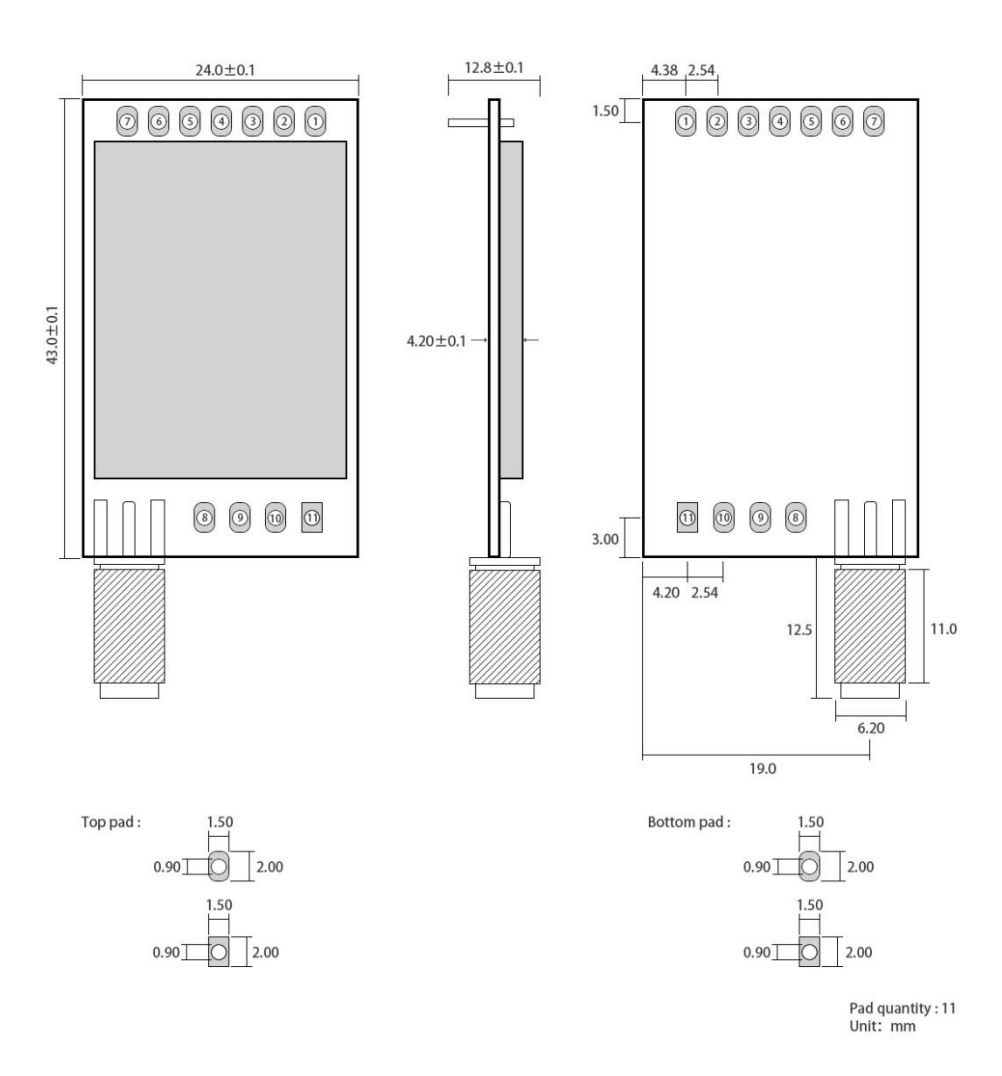

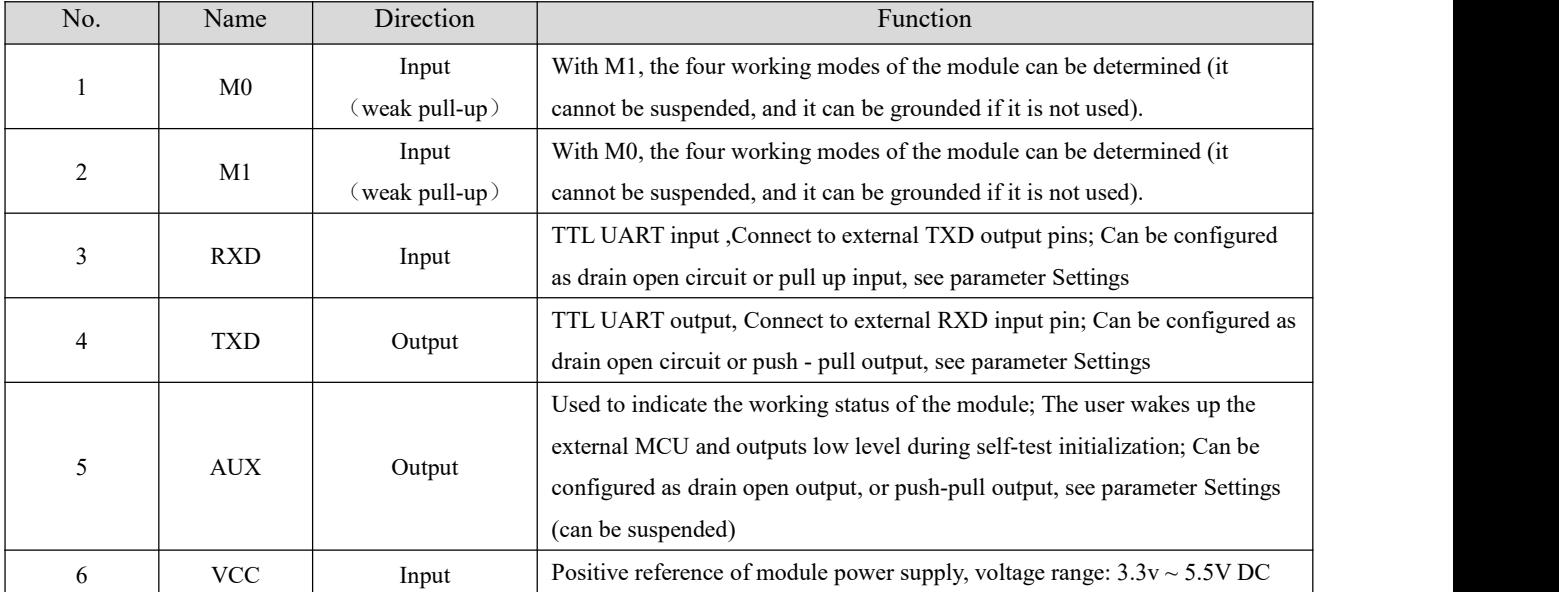

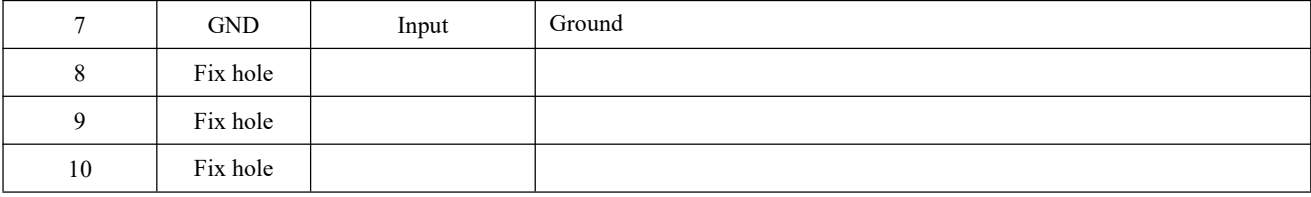

## <span id="page-8-0"></span>**Connect to MCU**

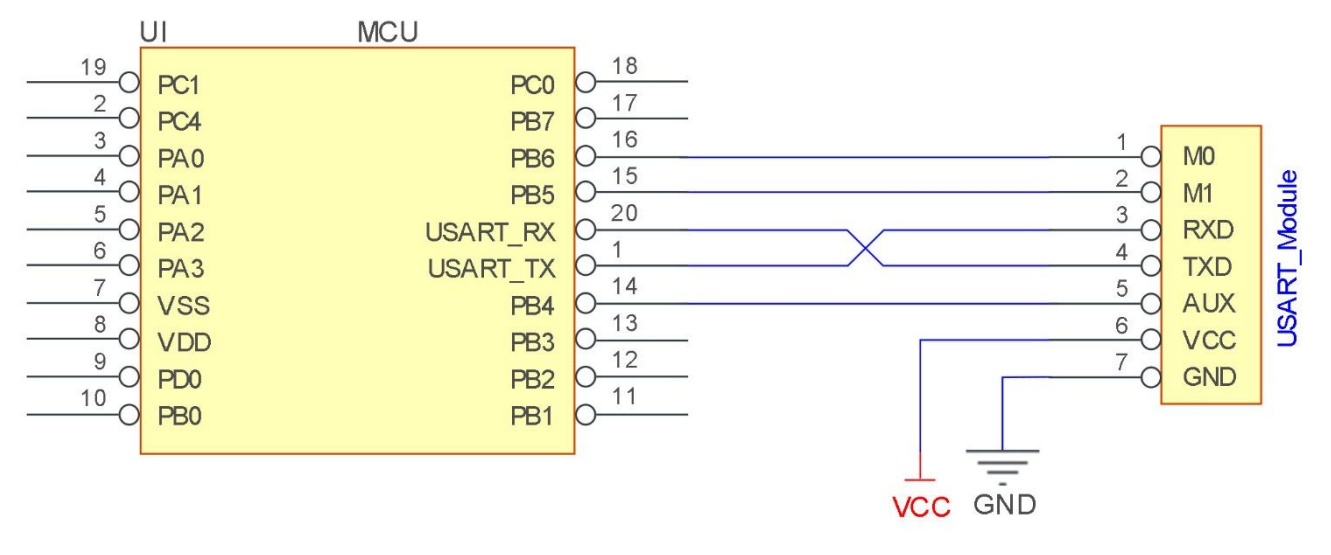

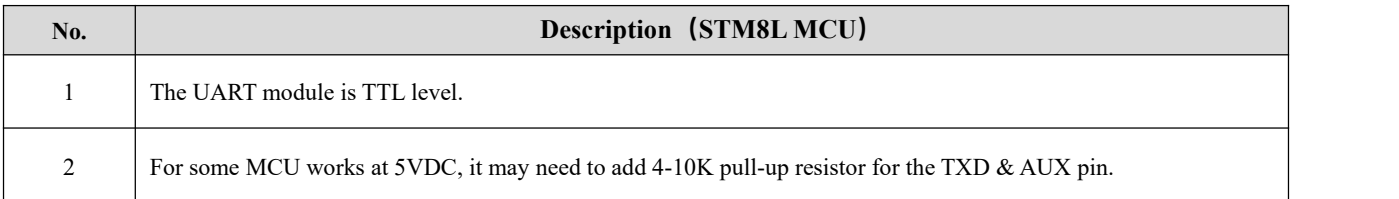

### <span id="page-9-0"></span>**5 Function description**

### <span id="page-9-1"></span>5.1 Fixed transmission

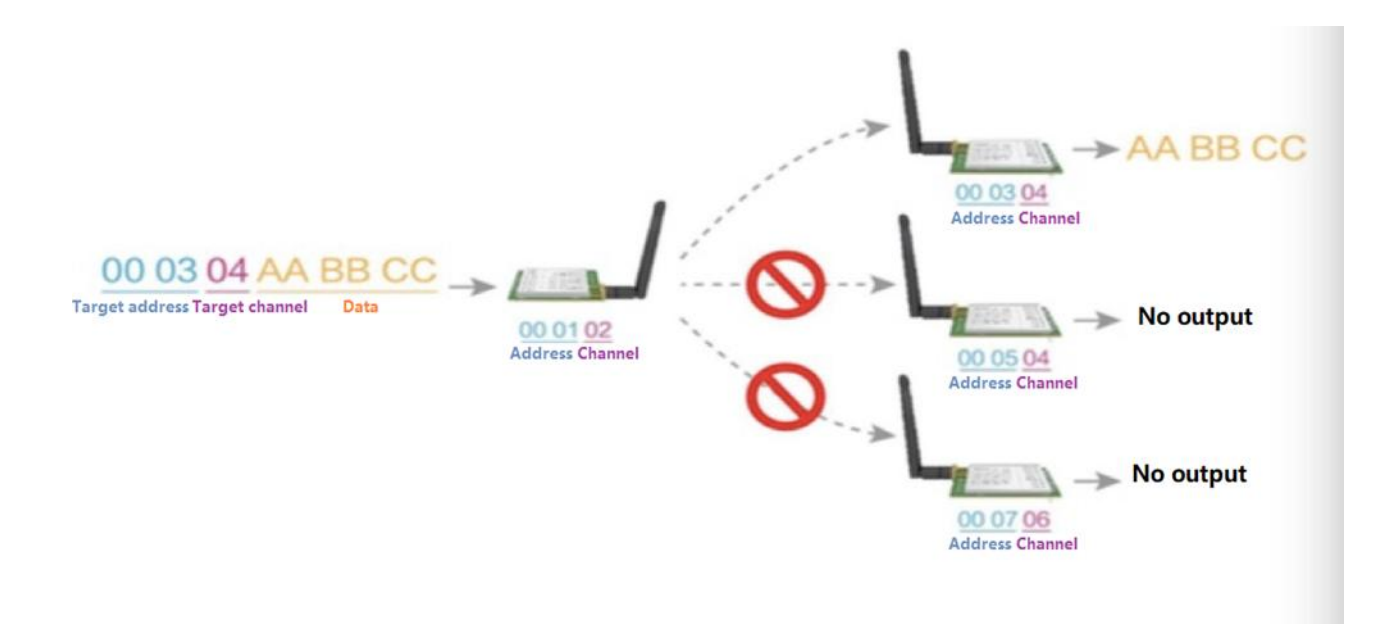

#### <span id="page-9-2"></span>5.2 Broadcasting transmission

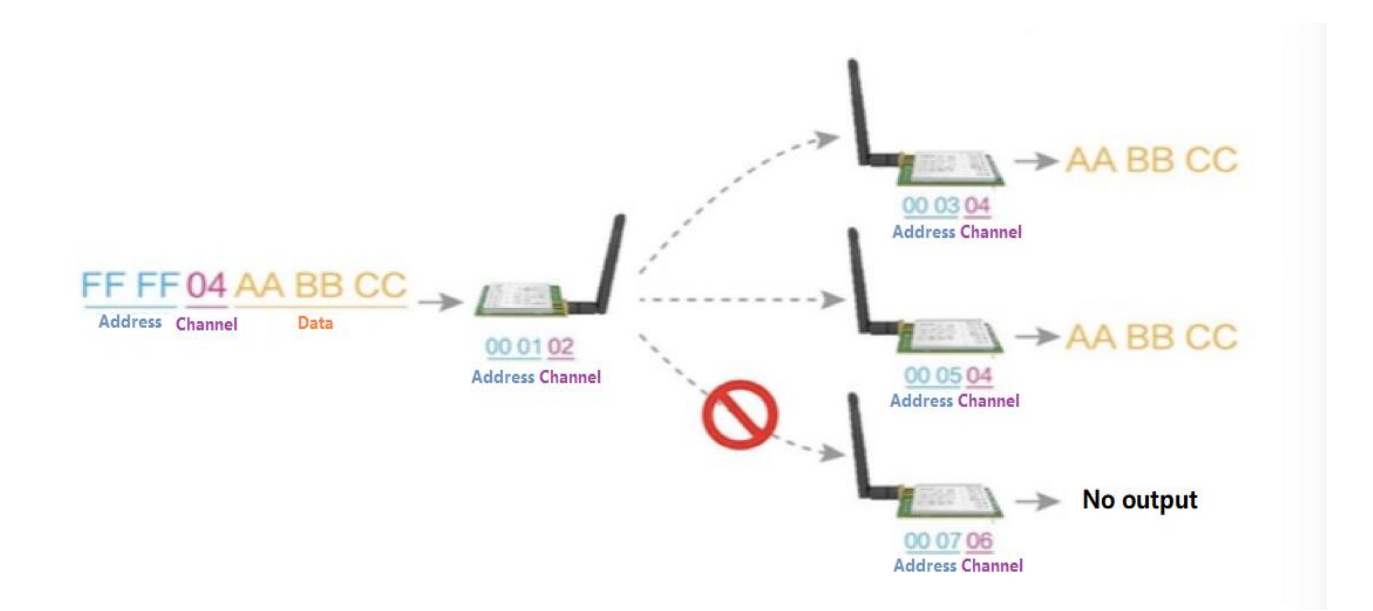

### <span id="page-9-3"></span>5.3 Broadcasting address

For example: Set the address of module A as 0xFFFF or 0x0000, and the channel as 0x04;

When module is the transmitter (transparent transmission), all modules under channel 0x04 will receive the data, the purpose of broadcast is realized.

#### <span id="page-10-0"></span>5.4 Monitor address

- For example: Set the address of module A as  $0x$ FFFF or  $0x0000$ , and the channel as  $0x04$ ;
- When module A is the receiver, it can receive the data sent from all modules under channel 0x04, the purpose of monitor is realized.

#### <span id="page-10-1"></span>5.5 Reset

 When the module is powered, AUX outputs low level immediately, conducts hardware self-check and sets the operating mode based on user's parameters. During the process, the AUX remains low level. After the process completed, the AUX outputs high level and starts to work as per the operating mode combined by M1 and M0. Therefore, users need to wait the AUX rising edge as the start of module's normal work.

### <span id="page-10-2"></span>5.6 AUX description

- AUX Pin can be used as indication for wireless send & receive buffer and self-check.
- It can indicate whether there are data that are not sent yet via wireless way, or whether all wireless data has been sent through UART, or whether the module is still in the process of self-check initialization.

#### <span id="page-10-3"></span>**5.6.1 Indication of UART output**

To wake up external MCU

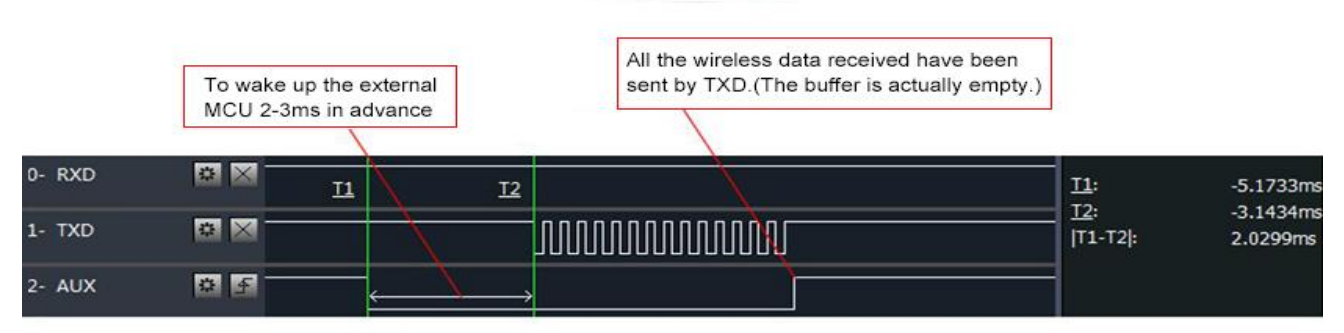

Timing Sequence Diagram of AUX when TXD pin transmits

#### <span id="page-11-0"></span>**5.6.2 Indication of wireless transmitting**

- Buffer (empty): the internal 512 bytes data in the buffer are written to the RFIC (Auto sub-packaging).
- When AUX=1, the user can input data less than 512 bytes continuously without overflow. Buffer (not empty): when AUX=0, the internal 512 bytes data in the buffer have not been written to the RFIC completely. If the user starts to transmit data at this circumstance, it may cause overtime when the module is waiting for the user data, or transmitting wireless sub package.
- When  $AUX = 1$ , it does not mean that all the UART data of the module have been transmitted already, perhaps the last packet of data is still in transmission.

Subpackage transmitting : the last package of data have been written to the RFIC. When transmission is on, user can continue to input 512 new bytes. (The buffer is actually empty.)

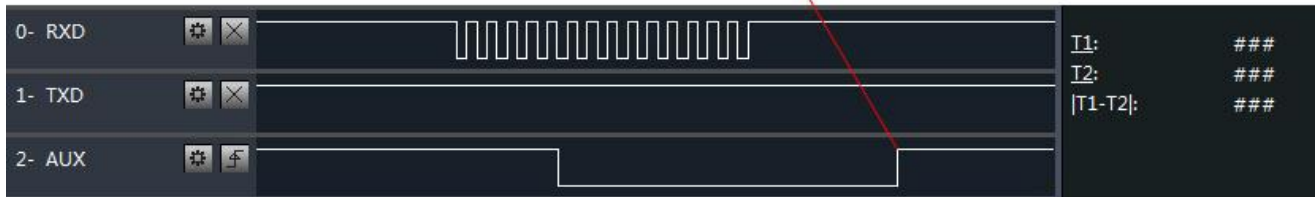

#### Timing Sequence Diagram of AUX when RXD pin receives

#### <span id="page-11-1"></span>**5.6.3 Configuration procedure of module**

Only happened when power-on resetting or exiting sleep mode

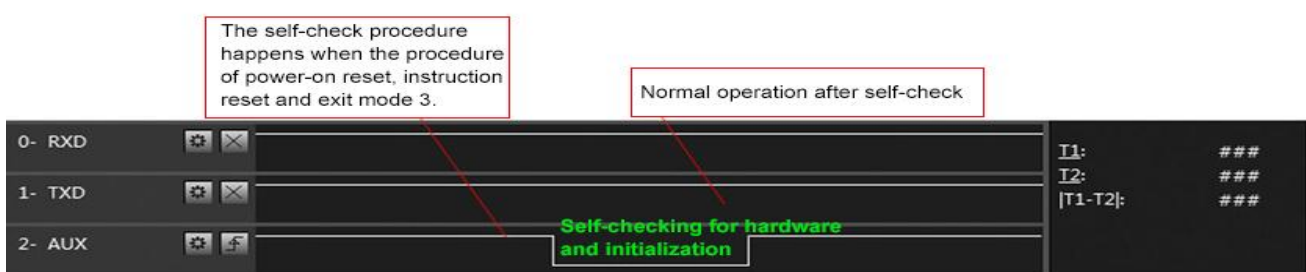

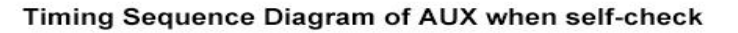

#### <span id="page-11-2"></span>**5.6.4 Notes for AUX**

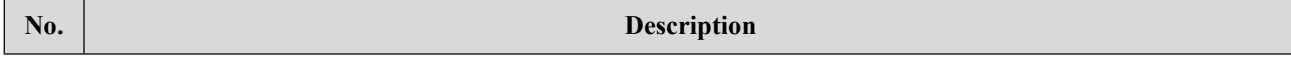

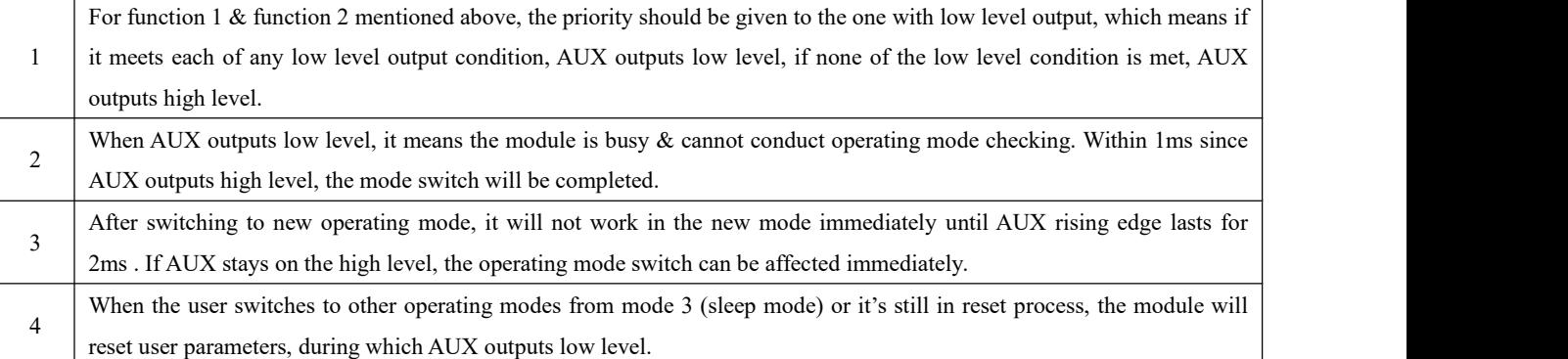

### <span id="page-12-0"></span>**6 Operating mode**

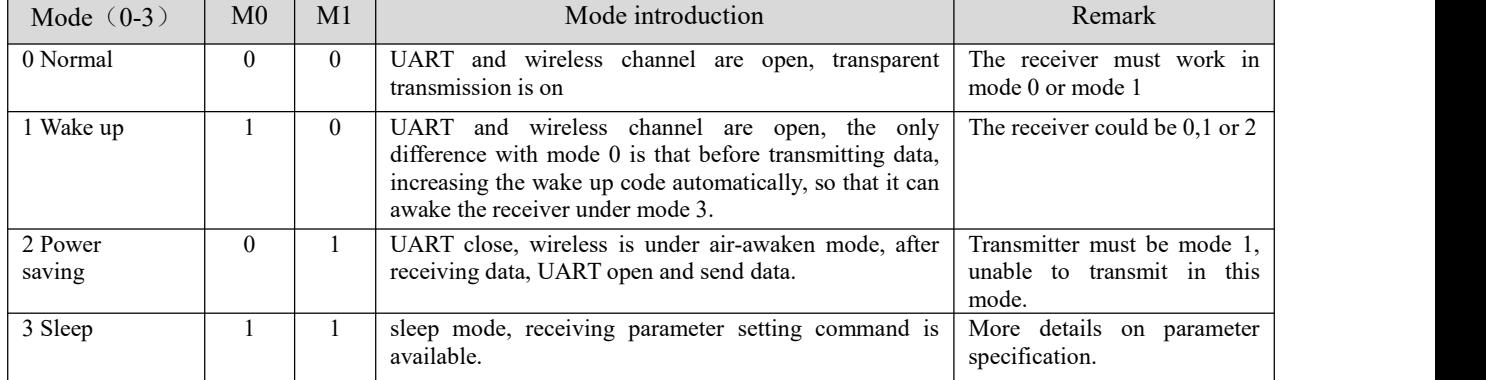

There are four operating modes, which are set by M1 and M0, the details are as follows:

#### <span id="page-12-1"></span>6.1Mode switch

- The user can decide the operating mode by the combination of M1 and M0. The two GPIO of MCU can be used to switch mode. After modifying M1 or M0, it will start to work in new mode 1ms later if the module is free. If there are any serial data that are yet to finish wireless transmitting, it will start to work in new mode after the UART transmitting finished. After the module receives the wireless data  $\&$  transmits the data through serial port, it will start to work in new mode after the transmitting finished. Therefore, the mode-switch is only valid when AUX outputs 1, otherwise it will delay.
- For example, in mode 0 or mode 1, if the user inputs massive data consecutively and switches operating mode at the same time, the mode-switch operation is invalid. New mode checking can only be started after all the user's data process completed. It is recommended to check AUX pin out status and wait 2ms after AUX outputs high level before switching the mode.
- If the module switches from other modes to stand-by mode, it will work in stand-by mode only after all the remained data process completed. The feature can be used to save power consumption. For example, when the transmitter works in mode 0, after the external MCU transmits data "12345", it can switch to sleep mode immediately without waiting the rising edge of the AUX pin, also the user's main MCU will go dormancy

immediately. Then the module will transmit all the data through wireless transmission & go dormancy 1ms later automatically, which reduces MCU working time & save power.

- Likewise, this feature can be used in any mode-switch. The module will start to work in new mode within 1ms after completing present mode task, which enables the user to omit the procedure of AUX inquiry and switch mode swiftly. For example, when switching from transmitting mode to receiving mode, the user MCU can go dormancy before mode-switch, using external interrupt function to get AUX change sothat the mode-switch can be realized.
- This operation is very flexible and efficient. It is totally designed on the basis of the user MCU's convenience, at the same time the work load and power consumption of the whole system have been reduced and the efficiency of whole system is largely improved.

### <span id="page-13-0"></span>6.2 Normal mode (mode 0)

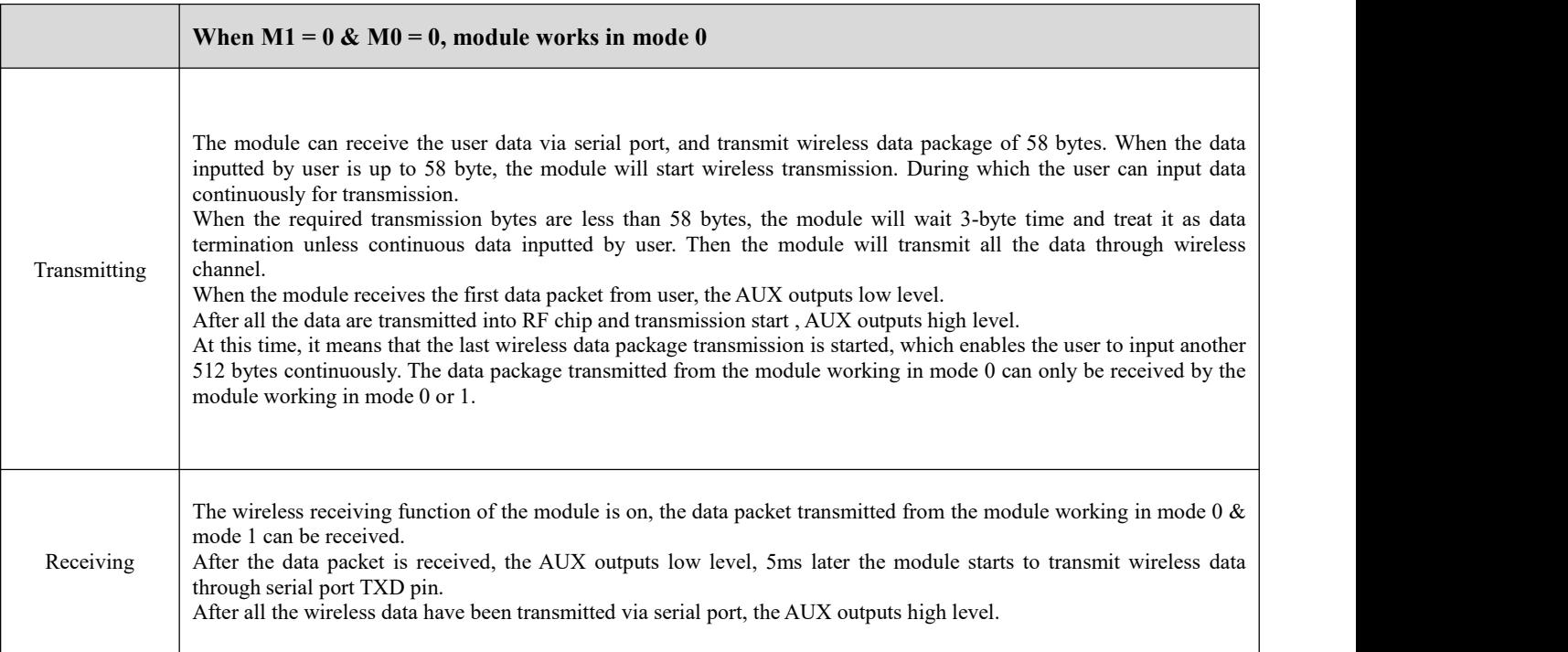

### <span id="page-13-1"></span>6.3 Wake-up mode (mode 1)

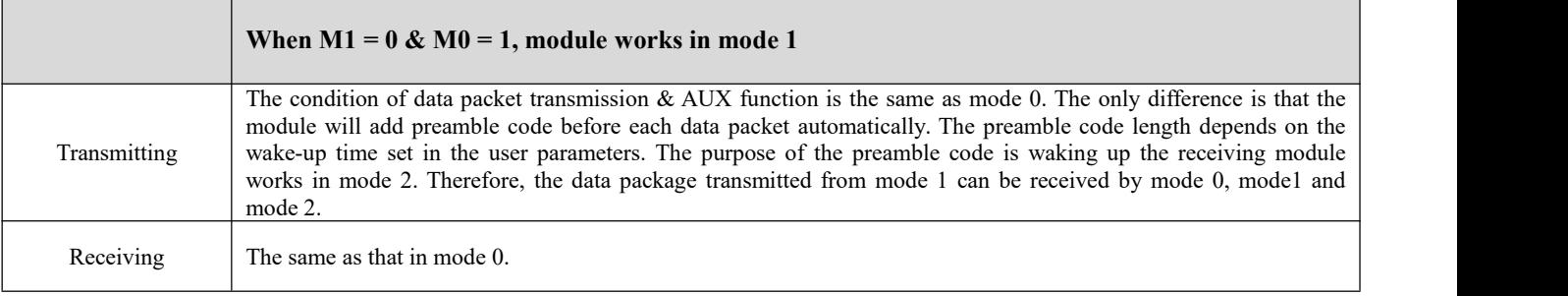

### <span id="page-14-0"></span>6.4 Power-saving mode (mode 2)

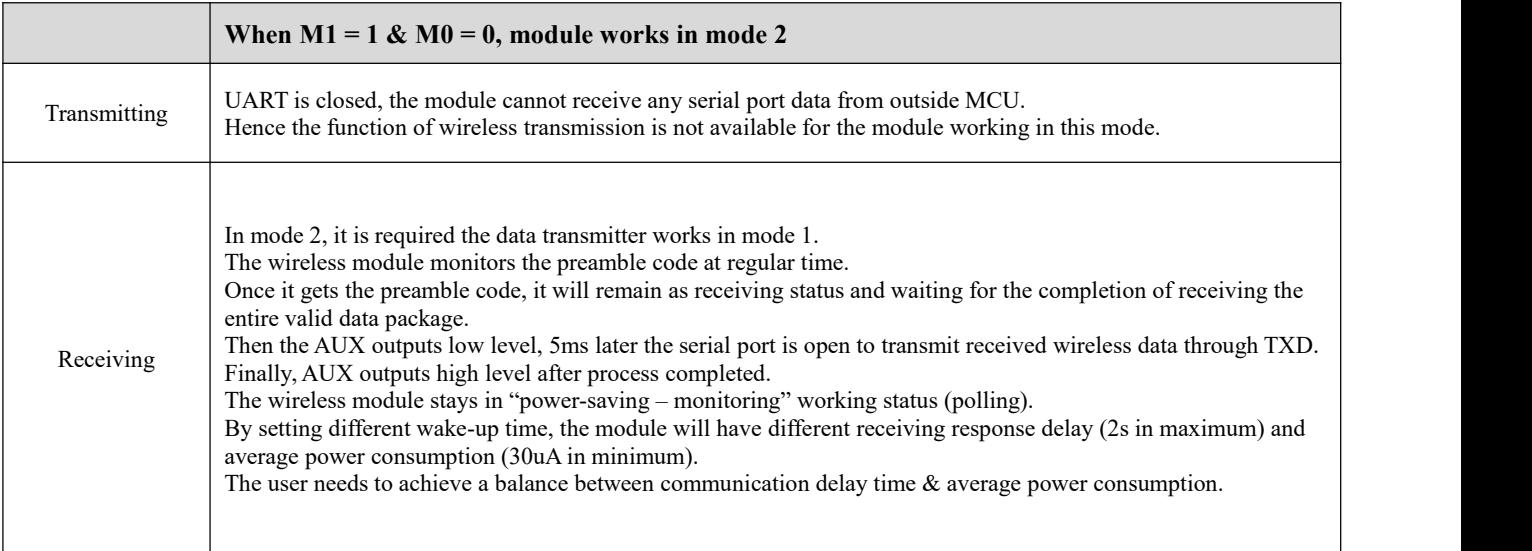

### <span id="page-14-1"></span>6.5 Sleep mode (mode 3)

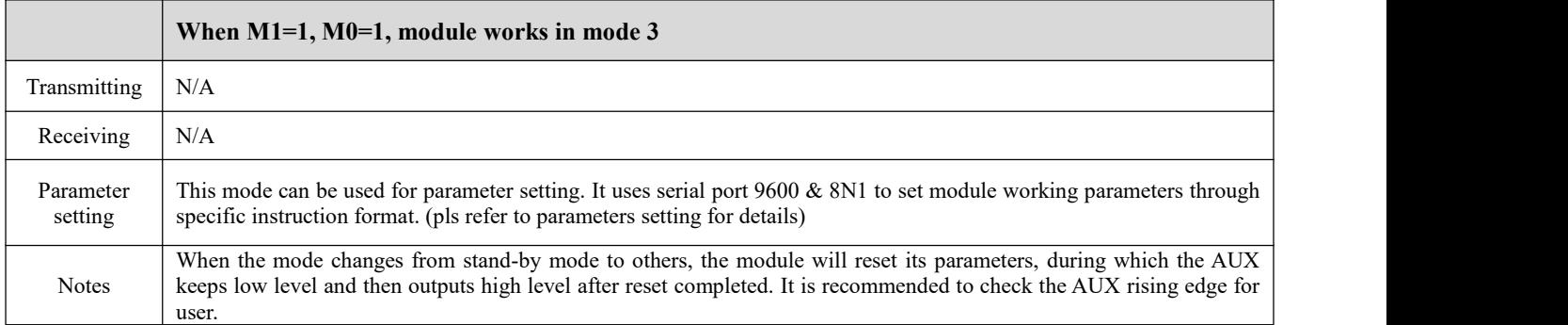

## <span id="page-14-2"></span>**7 Command format**

In sleep mode (Mode 3:  $M1=1$ ,  $M0=1$ ), it supports below instructions on list.

| No. | Instruction<br>format        | Illustration                                                                                                    |
|-----|------------------------------|----------------------------------------------------------------------------------------------------|
|     | $C0+working$<br>parameters   | $C0 + 5$ bytes working parameters are sent in hexadecimal format. 6 bytes in total and<br>must be sent in succession, (Save the parameters when power-down).       |
|     | $C1+C1+C1$                   | Save the parameters when power-down)                                                                                                    |
|     | $C2 + working$<br>parameters | Three C1 are sent in hexadecimal format. The module returns the saved parameters and<br>must be sent in succession.                                                |
| 4   | $C3+C3+C3$                   | $C2 + 5$ bytes working parameters are sent in hexadecimal format. 6 bytes in total and<br>must be sent in succession. (Do not save the parameters when power-down) |
|     | $C4+C4+C4$                   | Three C3 are sent in hexadecimal format. The module returns the version information<br>and they must be sent in succession.                                        |

**(Only support 9600 and 8N1 formatwhen setting)**

### <span id="page-15-0"></span>7.1 Default parameters

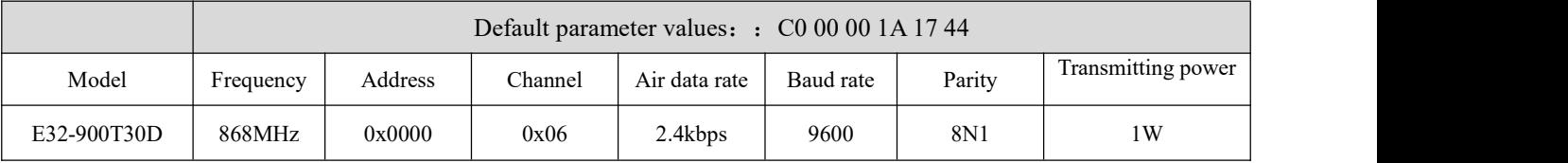

### <span id="page-15-1"></span>7.2 Reading operating parameters

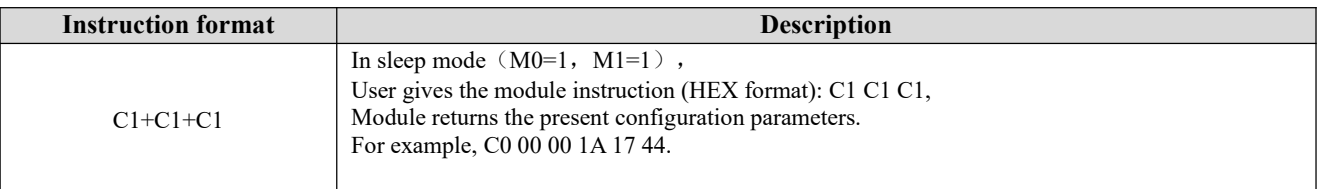

## <span id="page-15-2"></span>7.3 Reading version number

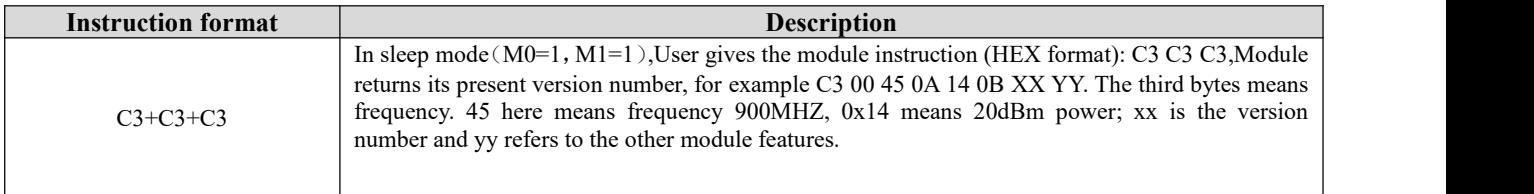

### <span id="page-15-3"></span>7.4 Reset command

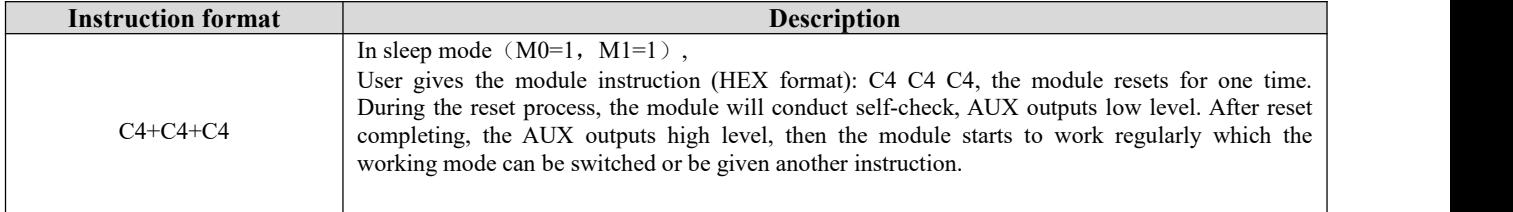

### <span id="page-15-4"></span>7.5 Parameter setting command

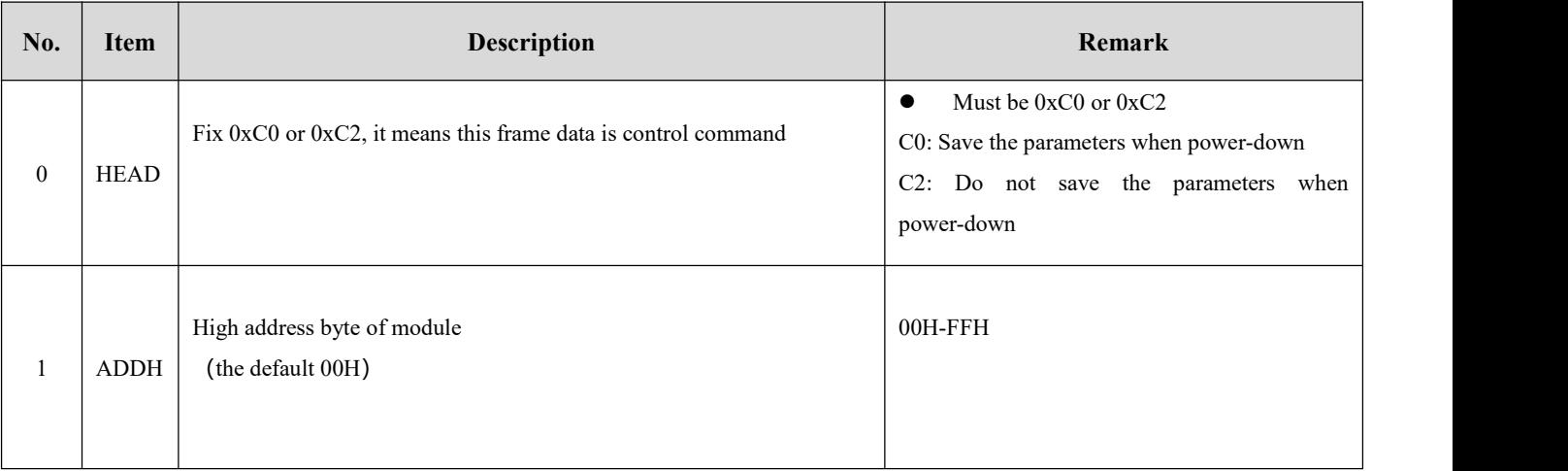

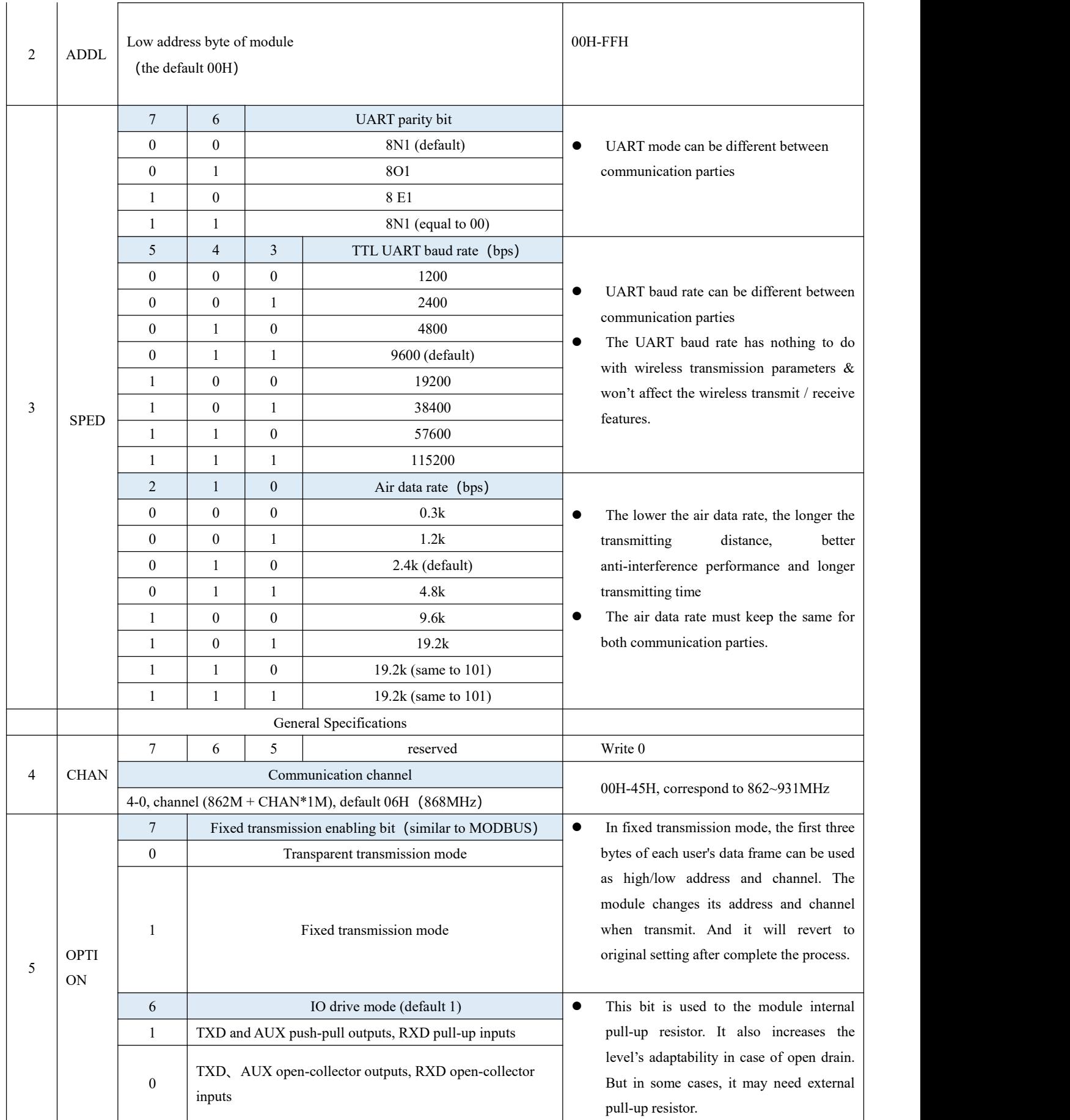

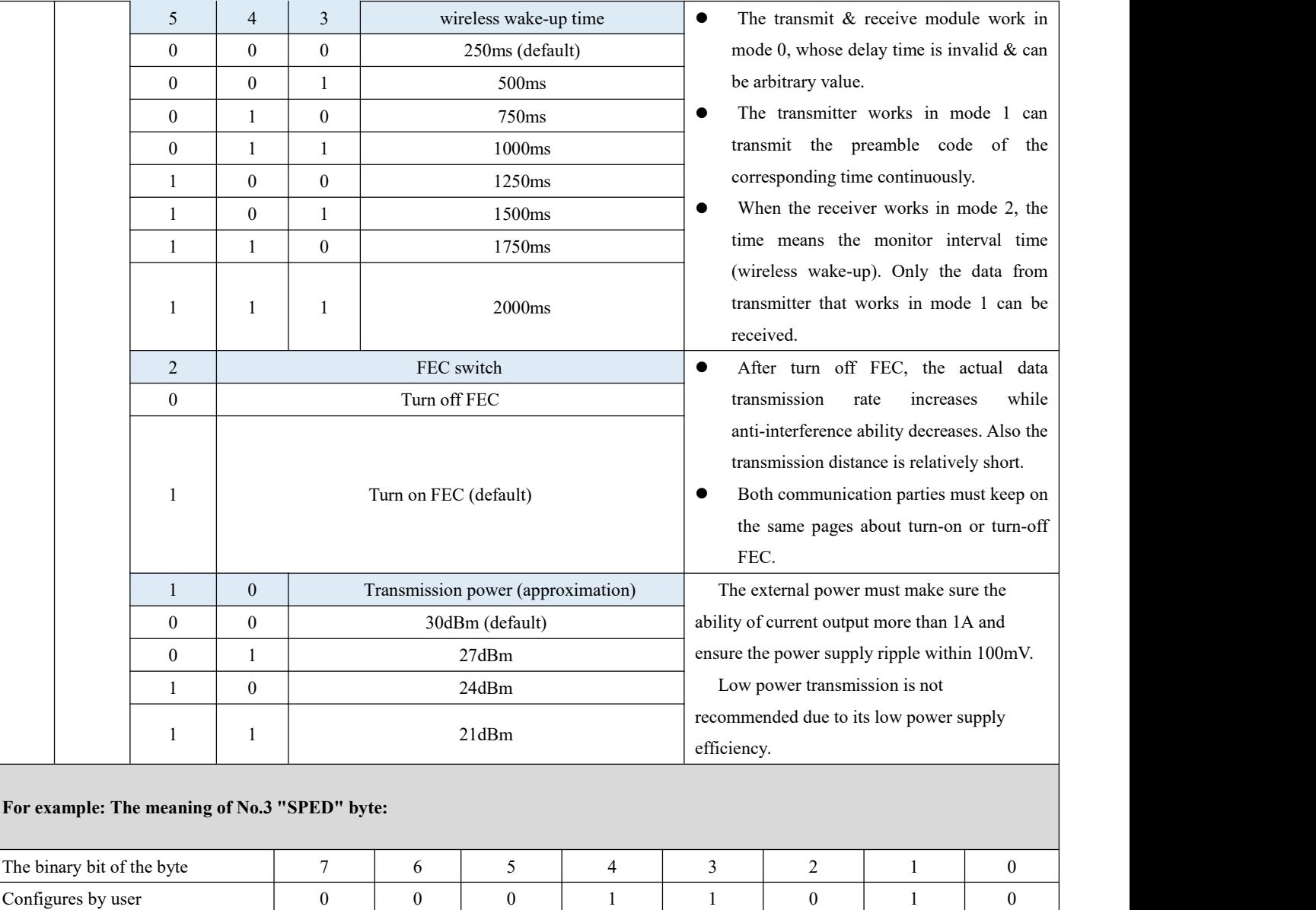

Note: When the module communicates with other E32 modules, pay attention to the communication channel to be consistent. For example, the starting frequency of the E32 915 series is 900Mhz. To communicate with this module, the value of the register (CHAN) numbered 4 should be 0x35.

Meaning UART parity bit 8N1 UART baud rate is 9600 Air data rate is 2.4k

Corresponding hexadecimal and the state of the state of the state of the A A A A

## <span id="page-17-0"></span>**8 Basic operation**

#### <span id="page-17-1"></span>8.1 Hardware design

 It is recommended to use a DC stabilized power supply. The power supply ripple factor is as small as possible, and the module needs to be reliably grounded.;

- Please pay attention to the correct connection of the positive and negative poles of the power supply. Reverse connection may cause permanent damage to the module;
- Please check the power supply to ensure it is within the recommended voltage otherwise when it exceeds the maximum value the module will be permanently damaged;
- Please check the stability of the power supply, the voltage can not be fluctuated frequently;
- When designing the power supply circuit for the module, it is often recommended to reserve more than 30% of the margin, so the whole machine is beneficial for long-term stable operation.;
- The module should be as far away as possible from the power supply, transformers, high-frequency wiring and other parts with large electromagnetic interference.;
- High-frequency digital routing, high-frequency analog routing, and power routing must be avoided under the module. If it is necessary to pass through the module, assume that the module is soldered to the Top Layer, and the copper is spread on the Top Layer of the module contact part(well grounded), it must be close to the digital part of the module and routed in the Bottom Layer;
- Assuming the module is soldered or placed over the Top Layer, it is wrong to randomly route over the Bottom Layer or other layers, which will affect the module's spurs and receiving sensitivity to varying degrees;
- It is assumed that there are devices with large electromagnetic interference around the module that will greatly affect the performance. It is recommended to keep them away from themodule according to the strength of the interference. If necessary, appropriate isolation and shielding can be done;
- Assume that there are traces with large electromagnetic interference (high-frequency digital, high-frequency analog, power traces) around the module that will greatly affect the performance of the module. It is recommended to stay away from the module according to the strength of the interference. If necessary, appropriate isolation and shielding can be done.
- If the communication line uses a 5V level, a 1k-5.1k resistormust be connected in series (not recommended, there is still a risk of damage);
- Try to stay away from some physical layers such as TTL protocol at 2.4GHz , for example: USB3.0;
- The mounting structure of antenna has a great influence on the performance of the module. It is necessary to ensure that the antenna is exposed, preferably vertically upward. When the module is mounted inside the case, use a good antenna extension cable to extend the antenna to the outside;
- The antenna must not be installed inside the metal case, which will cause the transmission distance to be greatly weakened.

### <span id="page-18-0"></span>**9 FAQ**

#### <span id="page-18-1"></span>9.1 Communication range is too short

- The communication distance will be affected when obstacle exists.
- Data lose rate will be affected by temperature, humidity and co-channel interference.
- The ground will absorb and reflect wireless radio wave, so the performance will be poor when testing near ground.
- Sea water has great ability in absorbing wireless radio wave, so performance will be poorwhen testing near the sea.
- The signal will be affected when the antenna is near metal object or put in a metal case.
- Power register was set incorrectly, air data rate is set as too high (the higher the air data rate, the shorter the distance).
- The power supply low voltage under room temperature is lower than recommended value, the lower the voltage, the lower the transmitting power.
- Due to antenna quality or poor matching between antenna and module.

### <span id="page-19-0"></span>9.2 Module is easy to damage

- Please check the power supply source, ensure it is in right range.
- Please check the stability of power source, the voltage cannot fluctuate too much.
- Please make sure antistatic measure are taken when installing and using, high frequency devices have electrostatic susceptibility.
- Please ensure the humidity is within limited range, some parts are sensitive to humidity.
- Please avoid using modules under too high or too low temperature.

### <span id="page-19-1"></span>9.3 BER(Bit Error Rate) is high

- There are co-channel signal interference nearby, please be away from interference sources ormodify frequency and channel to avoid interference;
- Poor power supply may cause messy code. Make sure that the power supply is reliable.
- The extension line and feeder quality are poor or too long, so the bit error rate is high;

### <span id="page-19-2"></span>**10 Production guidance**

#### <span id="page-19-3"></span>10.1 Reflow soldering temperature

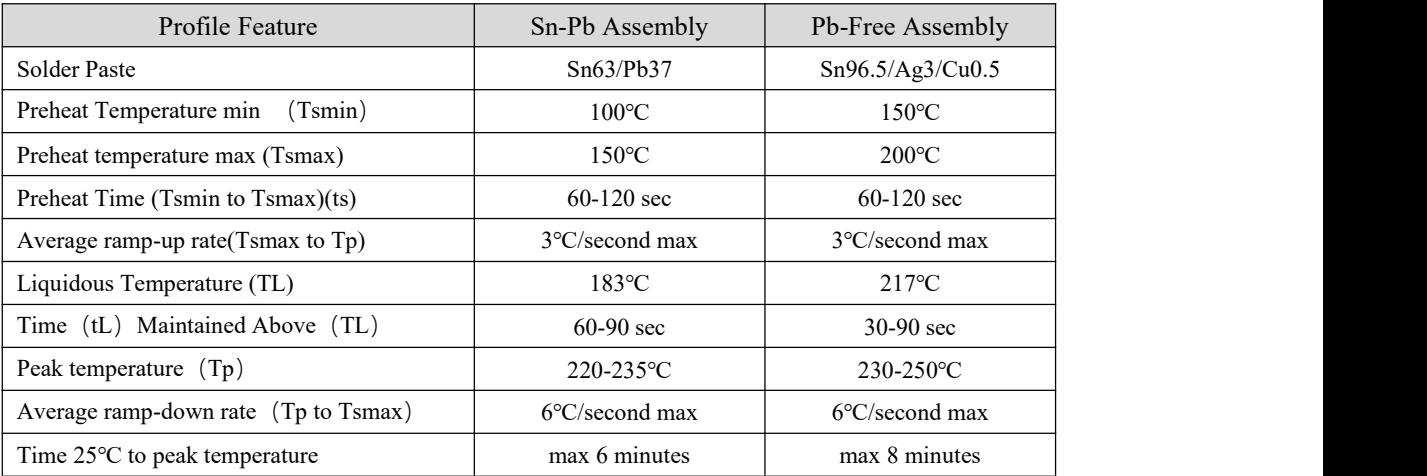

### <span id="page-20-0"></span>10.2 Reflow soldering curve

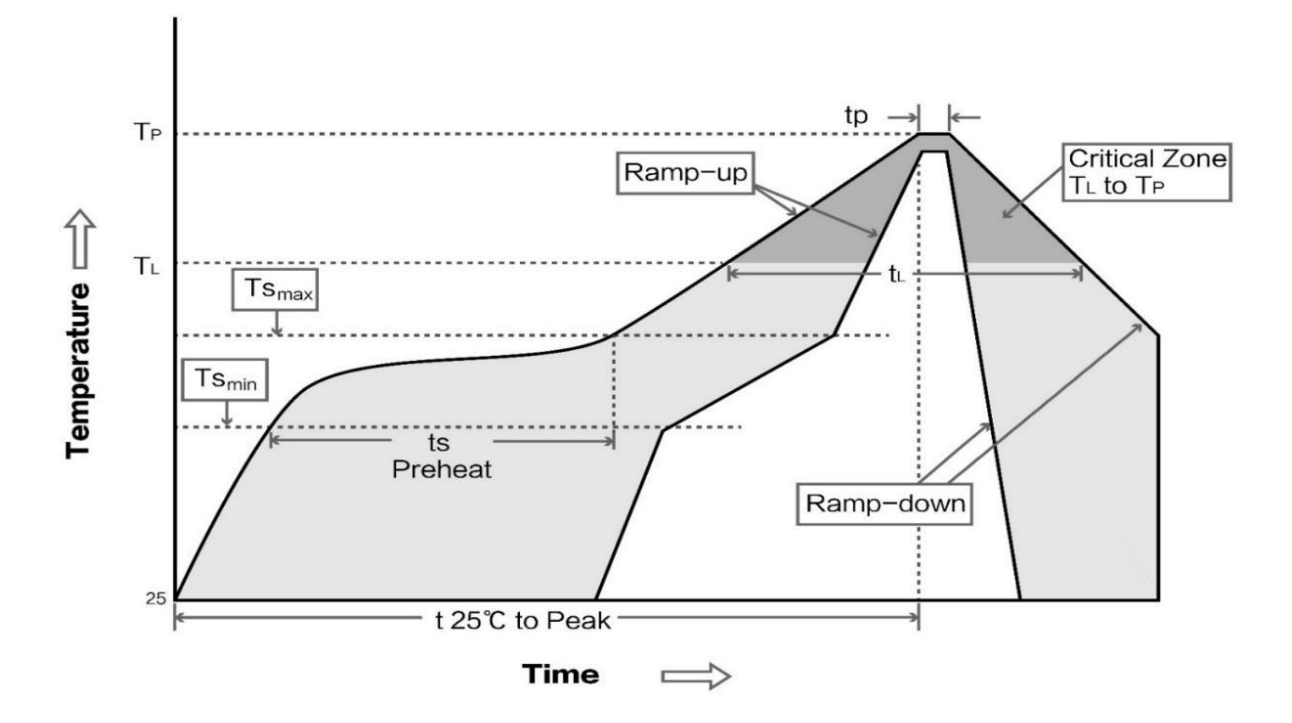

### <span id="page-20-1"></span>**Revision history**

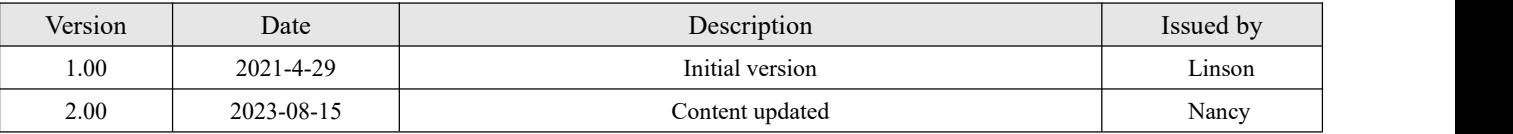

### <span id="page-20-2"></span>**About us**

Technical support: [support@cdebyte.com](mailto:support@cdebyte.com)

Documents and RF Setting download link: [www.ebyte.com](http://www.cdebyte.com)

Thank you for using Ebyte products! Please contact us with any questions or suggestions: info@cdebyte.com

------------------------------------------------------------------------------------------------------------

Fax: 028-64146160

Web: [www.ebyte.com](http://www.cdebyte.com)

Address: B5 Mould Park, 199# Xiqu Ave,Chengdu, Sichuan, China

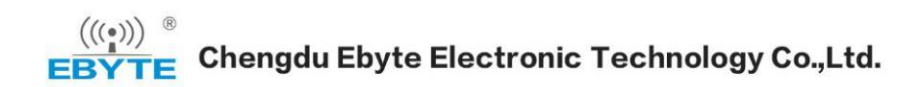